# **Séq. 8 – Les arbres binaires de recherche**

#### **Objectifs**

- 1. Distinguer les arbres binaires
- 2. Parcourir un arbre de différentes façons (ordres infixe, préfixe ou suffixe ; ordre en largeur d'abord)
- 3. Rechercher une clé dans un arbre de recherche, insérer une clé

#### Cours inspiré des pages :

<https://grug.eeisti.fr/ING-1/Info%20/Algorithmique/TD/td7Corrige.pdf> <https://lyceum.fr/tg/nsi/5-algorithmique/1-algorithmes-sur-les-arbres-binaires>

# **1 Définition Arbre binaire**

Un arbre binaire est un arbre d'arité deux.

- Un arbre binaire est :
	- soit l'arbre vide, noté Δ ;
		- soit un triplet (e, g, d), appelée nœud, dans lequel
	- e est l'élément, ou encore étiquette, de la racine de l'arbre,
	- g est le sous-arbre gauche de l'arbre
	- d est le sous-arbre droit de l'arbre.

Les sous-arbres gauche et droit d'un arbre binaire non vide sont eux-mêmes des arbres binaires. La structure d'arbre binaire est donc une structure récursive.

On appelle fils gauche, respectivement fils droit, le sous-arbre gauche, respectivement droit, d'un nœud.

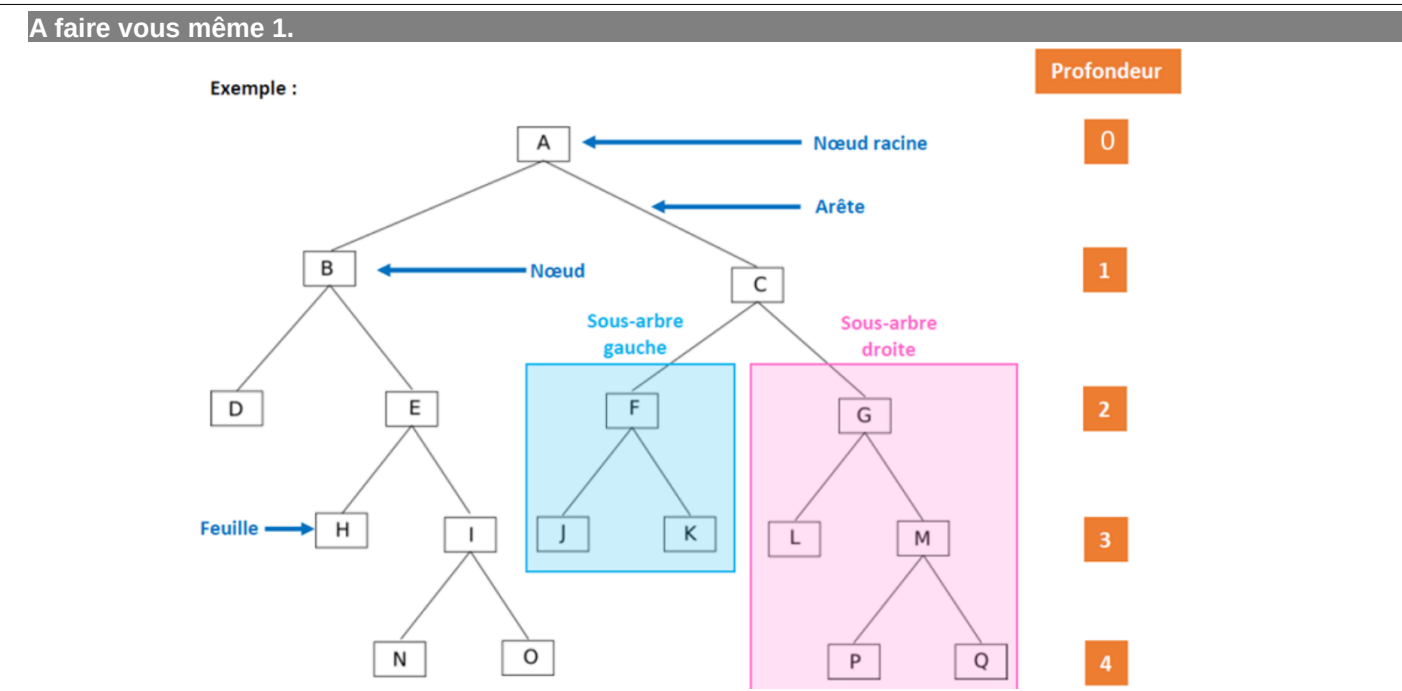

Quelle est la taille de cet arbre ? Quel est sa hauteur ? Combien de feuilles ? Combien de nœuds internes ? Quels sont les fils du nœud B ? Quelles sont les profondeurs de H, J et P ? Quelle est la racine de l'arbre gauche ? De l'arbre droit ?

# **2 Activités d' appropriation du vocabulaire 2.1 Dessins d' arbres binaires**

**A faire vous même 2.**

Pour chaque description, dessinez le schéma du graphe (rappel : arbre vide est noté Δ). Précisez la taille, la hauteur et le nombre de feuilles :

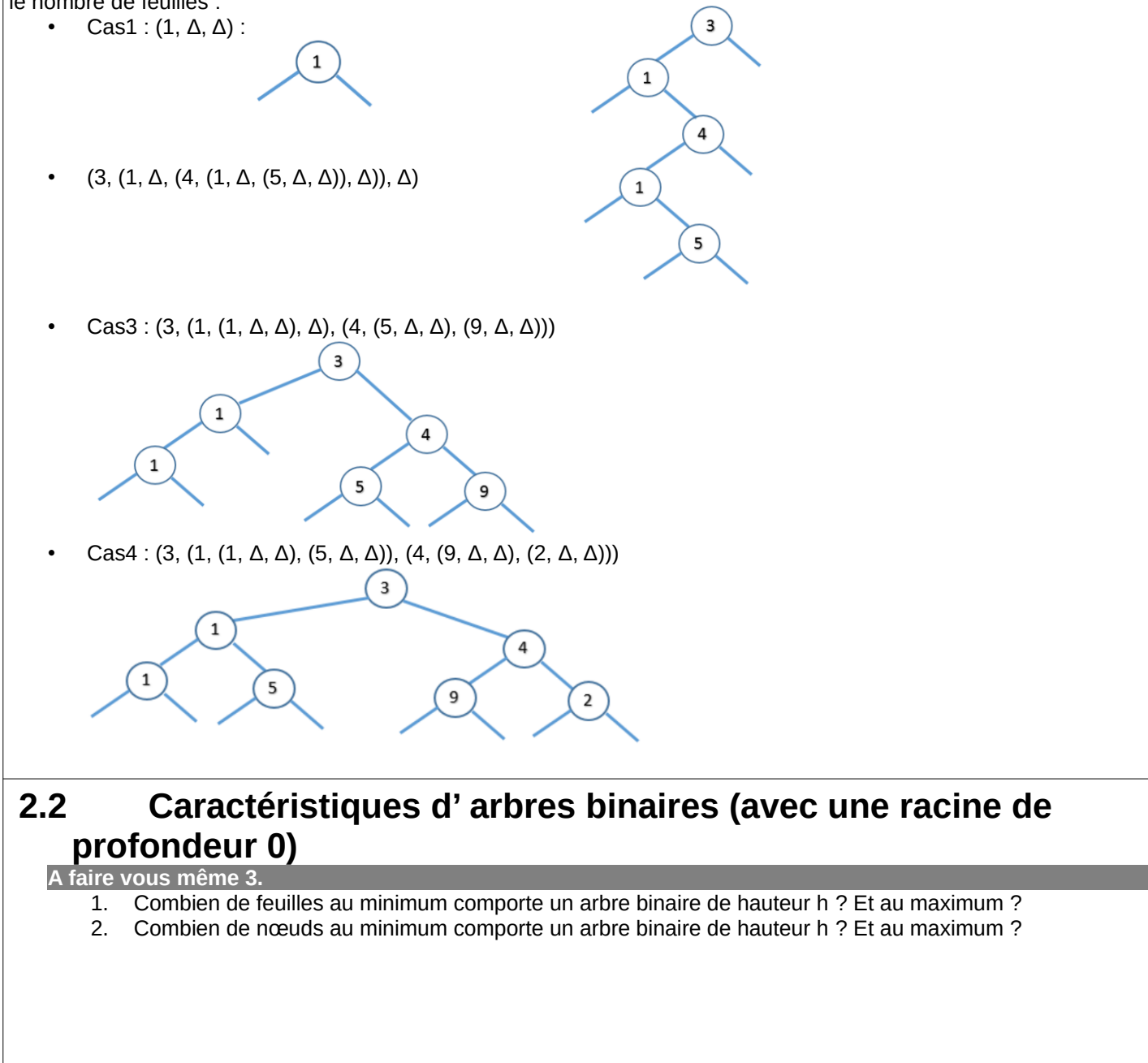

#### **2.3 Squelette d' arbre binaire**

Le squelette (fig.2) d'un arbre (fig.1) définit sa géométrie: on obtient ce squelette en supprimant toute information aux nœuds et en supprimant les feuilles.

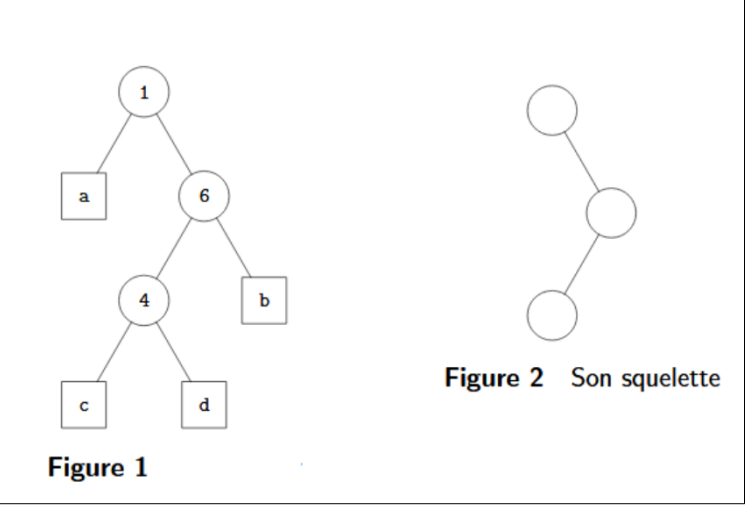

- 3. Combien y a-t-il de squelette d' arbre binaire de taille 1 ? Dessinez-les.
- 4. Combien y a-t-il de squelette d' arbre binaire de taille 2 ? Dessinez-les.
- 5. Combien y a-t-il de squelette d' arbre binaire de taille 3 ? Dessinez-les.
- 6. Combien y a-t-il de squelette d' arbre binaire de taille 4 ? Dessinez-les.

# **3 Python : Programmation objet et arbres binaires**

```
A faire vous même 4.
```
- 1. Écrivez une classe Noeud (pour arbre binaire) en python.
- 2. Reprenez l' arbre binaire du A faire vous-même 1 et construisez-le à l' aide de cette classe.

### **4 Algorithmes : Calcul des taille et hauteur**

Les arbres binaires étant des structures récursives, les algorithmes associés sont très souvent des algorithmes récursifs.

```
A faire vous même 5.
Écrivez l' algorithme de calcul de la taille d' un arbre binaire.
Proposition 1:
      - Si l'arbre est vide :
           renvoyer taille = 0
      - Sinon
           renvoyer taille=1 + la somme du nbre de nœuds des ss-arbres gauche et droit.
 Proposition 2 :
      fonction NombreNoeud(T : arbre ) # renvoie un entier
           si (EstVide(T))
                renvoyer 0;
            sinon
                renvoyer 1 + NombreNoeud(FilsGauche(T)) + NombreNoeud(FilsDroit(T));
           fin si
   A faire vous même 6.
Écrivez l' algorithme de calcul de la hauteur d' un arbre binaire.
Proposition 1 :
      - Si l'arbre est vide : 
          renvoyer hauteur = -1- Sinon
          renvoyer hauteur = 1 + la hauteur maximale entre ses fils.
 Proposition 2 :
      fonction hauteur (T : arbre) renvoie un entier
           si T est vide
                renvoyer -1
           sinon
                renvoyer 1 + max(hauteur (FilsGauche(T)) , hauteur(FilsDroit(T)))
```
**A faire vous même 7.**

#### P. 132 ex 8

Prenez la description des arbres à l' aide de tuples de tuples (avec Δ = None).

Écrivez un programme python qui reprend les 2 algorithmes ci-dessus pour calculer taille et hauteur.

**A faire vous même 8.**

Reprenez la programmation de la class BinTree P.124 du livre.

Recopiez la class et la méthode qui calcule la taille de l' arbre

P. 132 ex 7, écrivez un programme python qui reprend l' algorithme ci-dessus pour calculer la hauteur, le nombre de feuilles, ...

Lire P. 124-125

# **5 Arbres binaires particuliers**

Les arbres binaires sont caractérisés par le fait que chaque nœud possède au plus deux fils. D'autres caractéristiques sont définies, qui permettent par exemple d'identifier des arbres pour lesquels le coût de certaines opérations sera minimal, ou de définir des algorithmes spécifiques à ces arbres.

### **5.1 Arbre binaire filiforme**

Un arbre binaire filiforme ou dégénéré est un arbre dans lequel tous les nœuds internes n'ont qu'un seul fils (Un arbre filiforme ne possède donc qu'une unique feuille).

Exemples d'arbres filiformes

```
A faire vous même 9.
```

```
Écrivez l' algorithme permettant de reconnaître un arbre binaire filiforme
      Fonction binaireFil(A : ArbreBinaire) : Booléen
           Début
          Si hauteur(A) \leq 0 Alors
                retourner faux
           SinonSi not(estVide(filsGauche(A))) et not(estVide(filsDroit(A)))
                retourner faux
           SinonSi estVide(filsDroit(A))
               Si hauteur(A)=1 Retourner vrai
                sinon
                    retourner binaireFil(filsGauche(A))
           SinonSi estVide(filsGauche(A))
               Si hauteur(A)=1 Retourner vrai
                Sinon
                    Retourner binaireFil(filsDroit(A))
                FinSi
           Fin
```
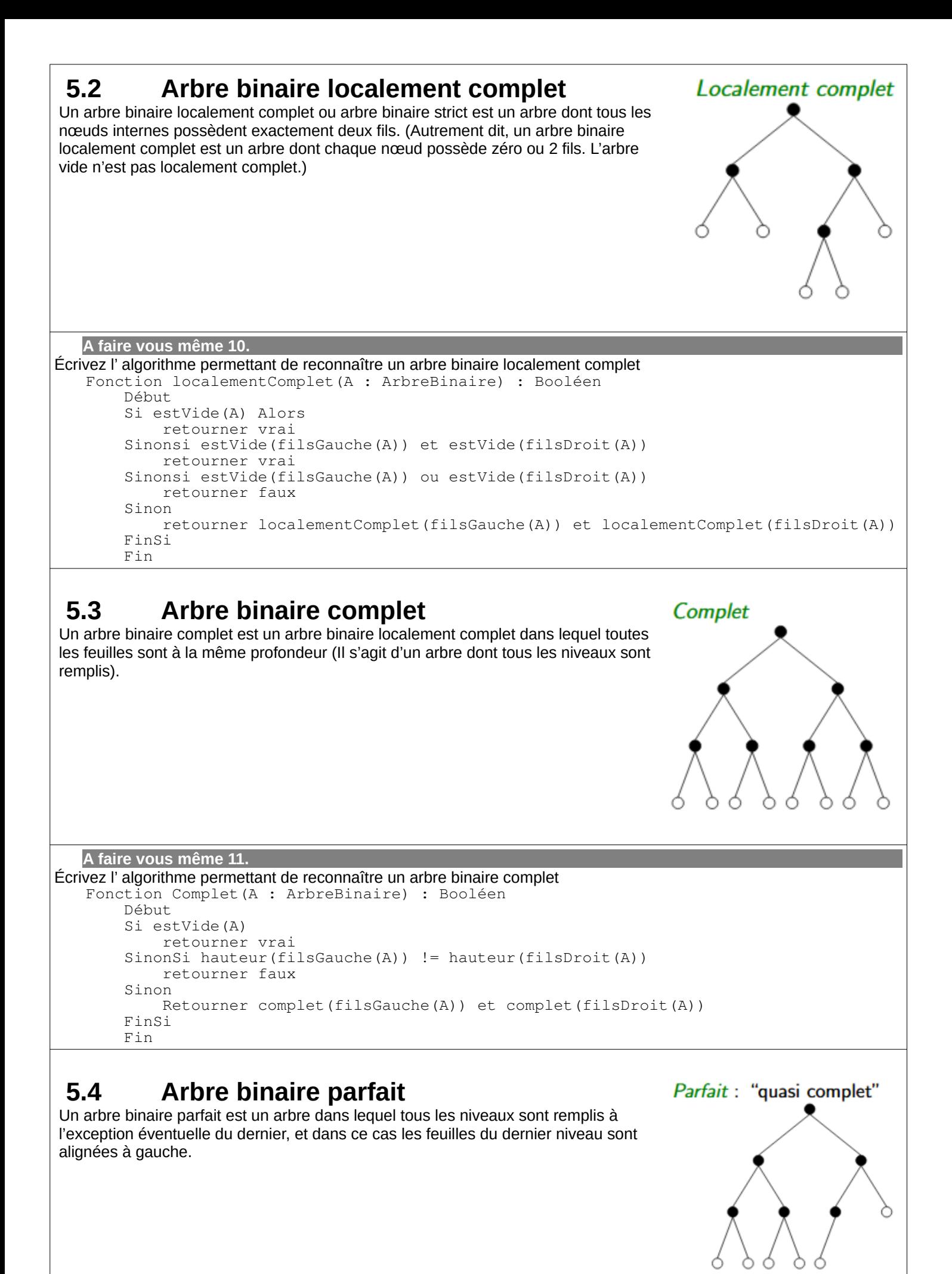

```
A faire vous même 12.
Écrivez l' algorithme permettant de reconnaître un arbre binaire parfait
   Fonction parfait(A : ArbreBinaire) : Booléen
        Début
        Si estVide(A) Alors
             retourner vrai
         SinonSi hauteur(filsGauche(A)) = hauteur(filsDroit(A))
             retourner complet(filsGauche(A)) et parfait(filsDroit(A))
         SinonSi hauteur(filsGauche(A)) = hauteur(filsDroit(A+ 1))
             retourner parfait(filsGauche(A)) et complet(filsDroit(A))
         Sinon
             retourner faux
        FinSi
        Fin
```
### **5.5 Arbre binaire équilibré**

Un arbre binaire équilibré est un arbre dont les deux fils sont des arbres équilibrés dont les hauteurs diffèrent d'au plus une unité. Ainsi, l'accès à n'importe lequel des nœuds est en moyenne minimisé.

### **6 Parcours de l' arbre binaire 6.1 Parcours préfixe**

Dans cet ordre, chaque nœud est visité puis chacun de ses fils. Voici le pseudo-code extrait de l'article Wikipedia sur les arbres.

parcours\_préfixe(Arbre A) : visiter (A) Si nonVide (gauche(A)) parcours\_préfixe(gauche(A)) Si nonVide (droite(A)) parcours\_préfixe(droite(A))

Pour l' arbre ci-dessus, le résultat est : T – Y – P – O – H - N

#### **A faire vous même 13.**

Reprenez la programmation de la class BinTree P.124 du livre.

Écrivez un programme python qui reprend l' algorithme ci-dessus pour établir la liste des nœuds lors d' un parcours préfixe de l' arbre.

Equilibré

T

Ĥ

 $\Omega$ 

### **6.2 Parcours infixe**

On visite chaque nœud entre les nœuds de son sous-arbre de gauche et les nœuds de son sous-arbre de droite. C'est une manière assez commune de parcourir un arbre binaire de recherche, car il donne les valeurs dans l'ordre croissant. Voici le pseudo-code extrait de l'article Wikipedia sur les arbres.

```
parcours infixe(Arbre A) :
     Si nonVide(gauche(A))
        parcours_infixe(gauche(A))
     visiter(A)
     Si nonVide(droite(A))
       parcours infixe(droite(A))
```
Pour l' arbre ci-dessus, le résultat est : P – Y – T – H – O - N

#### **A faire vous même 14.**

Reprenez la programmation de la class BinTree P.124 du livre.

Écrivez un programme python qui reprend l' algorithme ci-dessus pour établir la liste des nœuds lors d' un parcours infixe de l' arbre.

#### **6.3 Parcours postfixe**

On affiche chaque nœud après avoir affiché chacun de ses fils. Voici le pseudo-code extrait de l'article Wikipedia sur les arbres.

```
parcours postfixe(Arbre A) :
     Si nonVide(gauche(A))
        parcours_postfixe(gauche(A))
     Si nonVide(droite(A))
        parcours_postfixe(droite(A))
     visiter(A)
```
Pour l' arbre ci-dessus, le résultat est : P – Y – H – N – O - T

**A faire vous même 15.**

Reprenez la programmation de la class BinTree P.124 du livre. Écrivez un programme python qui reprend l' algorithme ci-dessus pour établir la liste des nœuds lors d' un parcours postfixe de l' arbre.

### **6.4 Parcours en largeur**

On parcours les noeuds de gauche à droite étage par étage, comme si on «lisait» l'arbre. Voici le pseudo-code extrait de l'article Wikipedia sur les arbres.

```
parcours_largeur(Arbre A) 
   f = FileVide
  enfiler(Racine(A), f)
   Tant que (f != FileVide) 
      newd = defiler(f) Visiter(nœud) // On fait une opération
       Si (gauche(nœud) != null) Alors
enfiler(gauche(nœud), f)
 Si (droite(nœud) != null) Alors
           enfiler(droite(nœud), f)
```
Pour l' arbre ci-dessus, le résultat est : T – Y – O – P – H - N

**A faire vous même 16.**

Reprenez la programmation de la class BinTree P.124 du livre.

Écrivez un programme python qui reprend l' algorithme ci-dessus pour établir la liste des nœuds lors d' un parcours en largeur de l'arbre.

Lire P. 122-123

P. 130 ex 2

P. 132 ex 6

# **7 Utilisation des arbres binaires 7.1 Arbres binaires de recherche**

 **7.1.1 Définition**

Il s'agit d'un arbre binaire dans lequel toutes les valeurs dans le sous-arbre gauche d'un nœud sont inférieures à la valeur à la racine de l'arbre et toutes les valeurs dans le sous-arbre droit d'un nœud sont supérieures ou égales à la valeur à la racine de l'arbre.

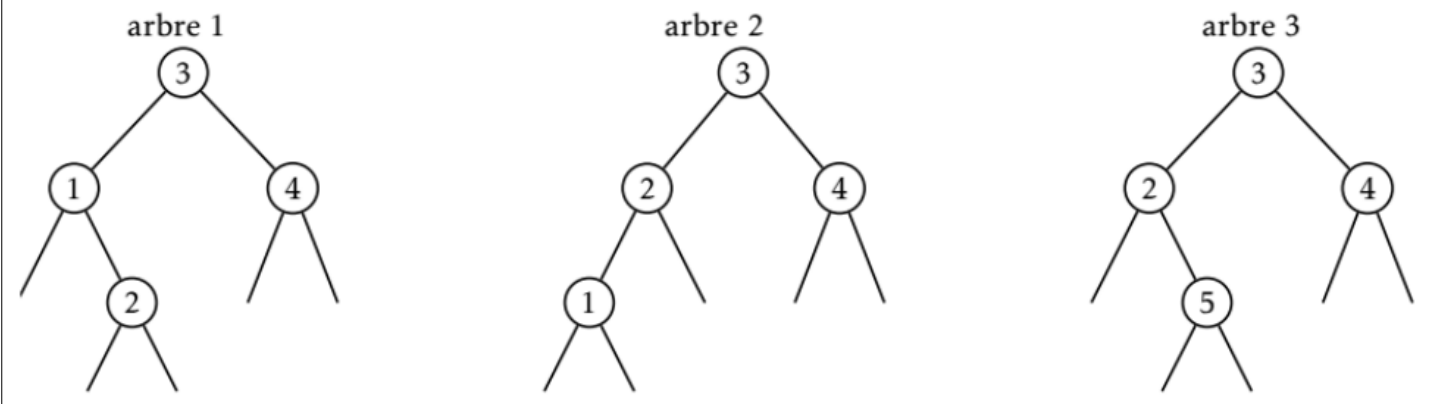

Les arbres 1 et 2 sont bien des ABR mais pas le 3, en effet 5 est dans le sous arbre de gauche de la racine 3 ce qui est impossible !

Rq : comme l'illustrent les deux arbres de gauche, les mêmes valeurs peuvent être stockées dans plusieurs ABR différents.

 **7.1.2 Intérêt – Recherche d' une clé**

Le caractère trié d'un arbre binaire de recherche permet des opérations rapides pour rechercher une clé. La compléxité de l' algorithme de recherche (ou temps de calcul) est linéaire (ou fonction de h, la hauteur de l' arbre) voire moins dans certains cas.

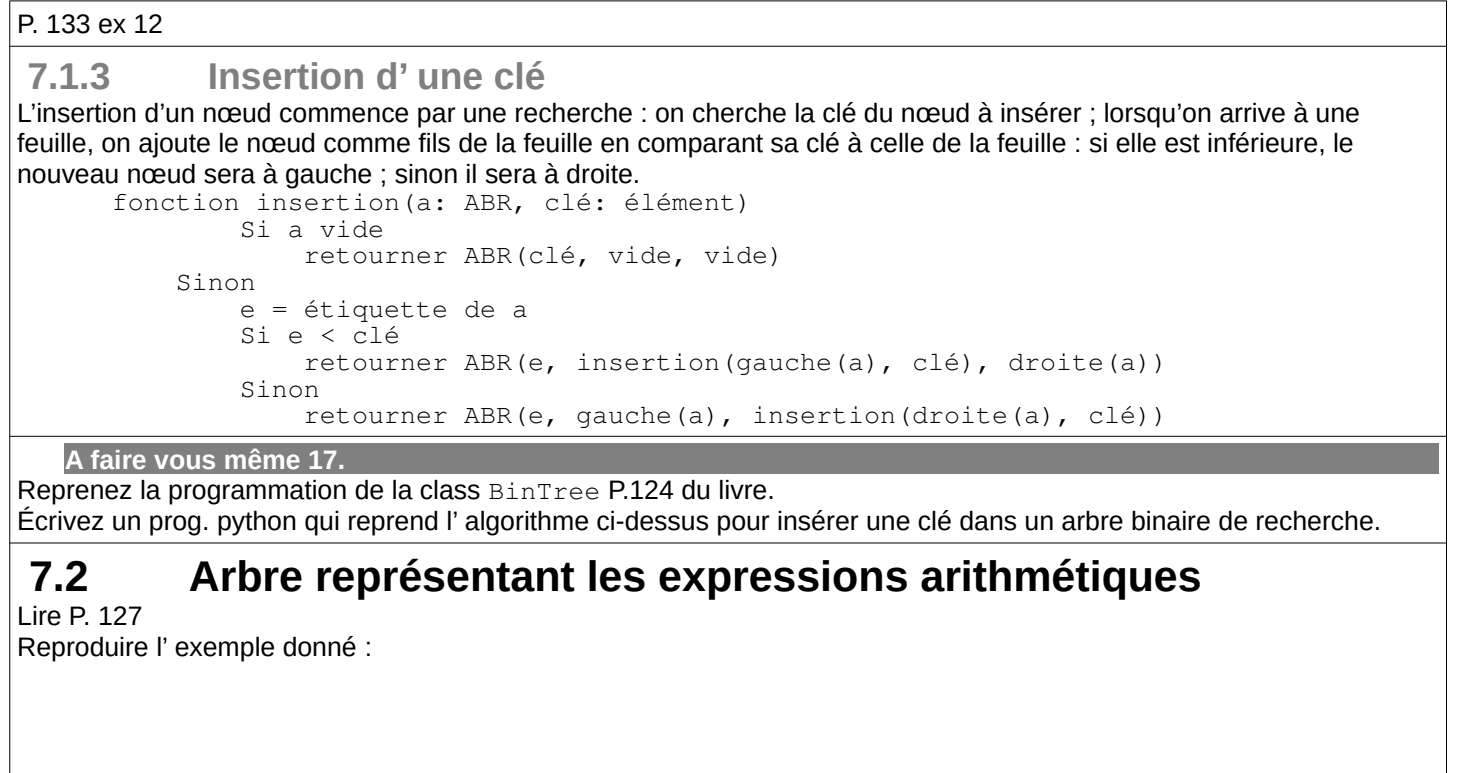

P. 134 ex 14